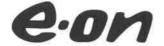

**Prisdialogen** 

Dokumentslag

Mötesprotokoll

2023-03-29

Dokumenttitel

Prisdialog Möte 1 \_Protokoll.doc

Dokumentansvarig

Dokumentansvarig

Dokumentansvarig

A

## Prisdialogen

## Förnyad dialog, Malmö och Burlöv

Tid:

Projekt

2023-03-29 kl. 09.00-10.30

Plats:

Hotell Scandic Triangeln, Malmö

| lamn | Företag               | Namn | Företag    |
|------|-----------------------|------|------------|
|      | E.ON                  |      | Heimstaden |
|      | Castellum             |      | E.ON       |
|      | Cityfastigheter       |      | E.ON       |
|      | МКВ                   |      | E.ON       |
|      | Stena Fastigheter     |      |            |
|      | Wihlborgs             |      |            |
|      | Region Skåne          |      |            |
|      | Fastighetsägarna      |      |            |
|      | Corem                 |      |            |
|      | Wihlborgs             |      |            |
|      | Wihlborgs             |      |            |
|      | Rosengård Fastigheter |      |            |
|      | Malmö Stad            |      |            |
|      | E.ON                  |      |            |
|      | E.ON                  |      |            |
|      | E.ON                  |      |            |
|      | E.ON                  |      |            |
|      | Victoriahem           |      |            |
|      | Burlövsbostäder       |      |            |
|      | Corem                 |      |            |

|   | Anteckning                                                                                                    |  |  |  |
|---|----------------------------------------------------------------------------------------------------|--|--|--|
| 1 | Magnus Nelson presenterade agendan och genomförde en presentationsrunda. Justeringsman till protokollet utsågs (Daniel Espenkrona (Stena) och Bengt Larsson (Castellum) |  |  |  |
| 2 | Information om Prisdialogen, syfte & mål och varför dagens möte ägde rum.  Kalender för framtida prisdialogmöten presenterades.                                         |  |  |  |
| 3 | Magnus Nelson informerade om E.ONs prispolicy (marknadsprissättning).                                                                                                   |  |  |  |
|   | Fråga: Har ni ändrat ngt i prispolicyn eller är det samma gällande transparensen?                                                                                       |  |  |  |
| 4 | Svar: Vi kommer att vara tydligare i jämförelsen med andra alternativ.                                                                                                  |  |  |  |
|   | Fråga: Var i Nils Holgerson-grafen kommer E.ON att ligga i och med prisjusteringen?                                                                                     |  |  |  |
|   | Svar: Vi ligger ganska rätt nu tycker vi.                                                                                                    |  |  |  |
|   | Fråga: Kommer ni ligga kvar med samma prismodell gällande effekten?                                                                                                    |  |  |  |
|   | Svar: ja det kommer vi.                                                                                                    |  |  |  |
| 5 | Magnus Nelson efterfrågar om kunderna har ytterligare synpunkter på E.ONs prispolicy.                                                                                   |  |  |  |
| 5 | Inga synpunkter inkom.                                                                                                    |  |  |  |
| 6 | Alexander Elchian presenterade hur energimarknaden ser ut just nu, t.ex. ökade kapitalkostnader påverkar jämförelsekalkylen                                             |  |  |  |
|   | Elpriset är fortsatt volatilt men har stabiliserats något.                                                                                                    |  |  |  |
|   | Magnus Nelson presenterade alternativkalkylen.                                                                                                    |  |  |  |
|   | Fråga: Ni räknar på ett högt elpris, kunderna hedgar på 5 år, vilket ger ett lägre elpris än 100 öre, ni ser väl att priset är lägre?                                   |  |  |  |
|   | Fråga: terminerna för 2024 är inte det mest relevanta?                                                                                                    |  |  |  |
|   | Fråga: Elprisstödet sänker ju kostnaderna?                                                                                                    |  |  |  |
|   | Svar: Alla har olika förutsättningar, vi kan göra känslighetsanalyser, ta i externa personer som tittar på det.                                                         |  |  |  |
|   | Fråga: Det är ju inte bara bergvärmepumpar som är alternativen?                                                                                                    |  |  |  |
|   | Svar: Vi kommer att ta fram fler alternativ.                                                                                                    |  |  |  |
|   | Fråga: Ni tar med installationskostnaderna på alternativet men inte på fjärrvärme?                                                                                      |  |  |  |
|   | Svar: Vi har med kapitalkostnaderna på båda.                                                                                                    |  |  |  |
|   | Fråga: Kan vi se COP på alternativen?                                                                                                    |  |  |  |
|   | Svar: Det tar vi fram.                                                                                                    |  |  |  |
|   |                                                                                                    |  |  |  |

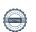

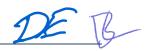

Fråga: Varför pratar ni marknadsprissättning när ni höjer priserna beroende på era kostnader? Svar: Ja vi måste vara mer konsekventa i vårt budskap, det är marknadsprissättning vi tillämpar. Fråga: Hur mycket värme har konsumenterna sparat under energikrisen? Svar: Det kan vi återkomma med. Fråga: Effektsignaturen, den gillas inte av alla, kan vi inte ha den på rullande 12 månader? Svar: Vi har haft den per månad innan, det är bland annat för att underlätta budgeteringsarbetet. Vi tar in er synpunkt. Fråga: Det pratades mycket om bränslemixen förra året, det hade varit intressant att få reda på hur det har gått. Svar: Vi tar det åt oss. 7 (se https://www.eon.se/content/dam/eon-se/swe-documents/swe-fjarrvarme-natspecifikamiljovarden.pdf) Fråga: Hur mycket el gör ni och hur drabbar det fjärrvärmekunden? Svar: Det gör det inte, vi har marknadsprissättning. Fråga: Kan vi få återkoppling på hur mycket effektstyrningen har sparat i miljövinster? Svar: Det är en kollektiv besparing, vi kallar till ett möte och informerar. Fråga: Gasar ni på innan ni höjer med effektstyrningen? Svar: Vi återkommer med information. Fråga: I alternativkalkylen skulle det vara intressant att se återvinningens påverkan. Svar: Vi återkommer med några svar den 24 maj. Michel Thomas efterfrågade när det bästa tiden på året är för prisavisering, är maj för sent? Svar: Innan semestern hade varit bra då budgetprocessen för flertalet är i augusti. 8 Michel sa att E.ON skall verka för att ge en indikation innan semestern och definitivt besked i slutet av augusti. 9 Nästa möte är planerat till den 24/5.

Vid protokollet

Martin Feleki Zander

**Tim Tiger** 

Justeringsman: Daniel Espenkrona och Bengt Larsson

Sign

IE B